# **Send e Receive**

#### La forma generale dei parametri di una send/receive **bloccante**

int MPI Send (void \*buf, int count, MPI Datatype type, int dest, int tag, MPI Comm comm);

int MPI Recv (void \*buf, int count, MPI Datatype type, int source, int tag, MPI Comm comm, MPI Status \*status);

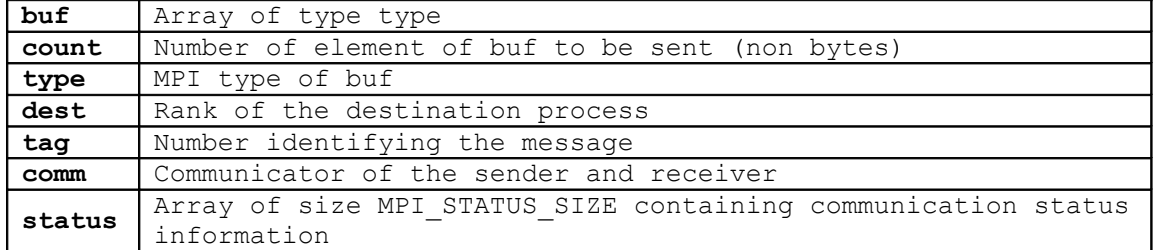

Example:

MPI Recv( b, 100, MPI DOUBLE, 1, 19, MPI COMM WORLD, &status ); MPI<sup>S</sup>end( a, 100, MPI<sup>D</sup>OUBLE, 1, 17, MPI<sup>C</sup>OMM<sup>WORLD</sup> );

La forma generale dei parametri di una send/receive **non-bloccante**

int MPI Isend(void \*buf, int count, MPI Datatype dtype, int dest, int tag, MPI Comm comm, MPI Request \*request);

int MPI Irecv(void \*buf, int count, MPI Datatype dtype, int source, int tag, MPI Comm comm, MPI Request \*request);

#### **controllo**

int MPI Wait( MPI Request \*request, MPI Status \*status);

La funzione non ritorna il controllo finché non viene finita la ricezione del messaggio.

int MPI Test( MPI Request \*request, int \*flag, MPI Status \*status );

Ritorna il valore TRUE oppure FALSE se è finita o meno la ricezione del messaggio.

#### **Wildcards**

MPI RECV accetta wildcard:

- per ricevere da ogni source: **MPI\_ANYSOURCE**
- per ricevere messaggi con ogni tag: MPI ANY TAG

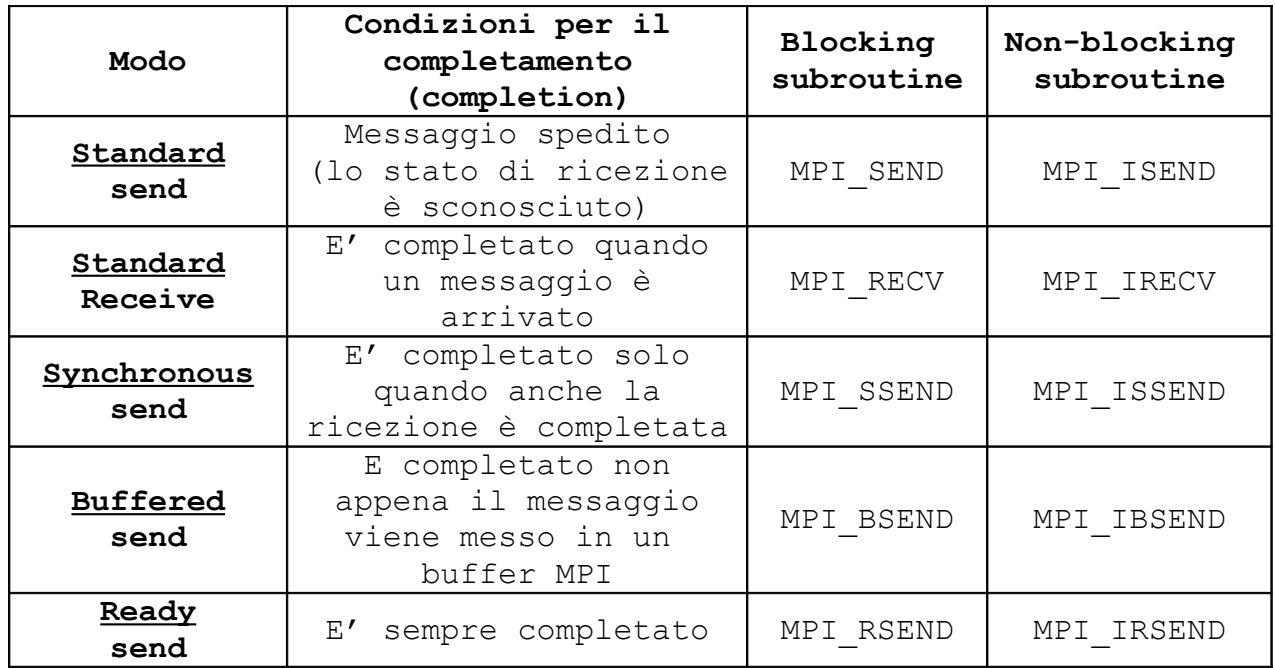

#### **Send e Receive Simultanee**

int MPI\_Sendrecv(void \*sendbuf, int sendcount, MPI\_Datatype sendDataType, int dest, int sendTag, //sender void \*recvbuf, int recvcount, MPI Datatype recvDataType, int source, int recvTag, //ricevente MPI Comm comm., MPI Status \*status);

Gli argomenti includono argomenti alle funzioni send e receive.

Se vogliamo utilizzare lo stesso buffer per entrambe le send e receive, utilizziamo:

int MPI\_Sendrecv\_replace(void \*buf, int count, MPI\_Datatype dataType, int dest, int sendTag, int source, int recvTag, MPI Comm comm, MPI Status \*status);

# **Barrier**

int MPI Barrier(MPI COMM comm);

## **Broadcast (uno a molti)**

Tutti i processi debbono specificare lo stesso valore per **root**, **rank** e **comm**;

int MPI Bcast ( void\* buffer, int count, MPI Datatype datatype, int rank, MPI Comm comm);

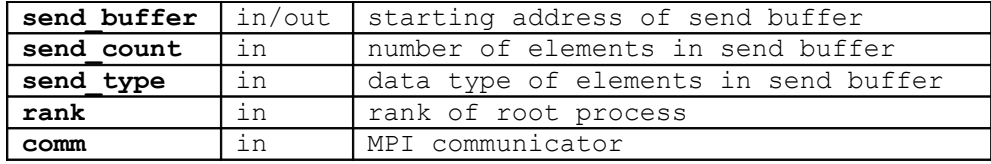

 Example: send count =  $1;$ root =  $0;$ MPI Bcast ( &a, &send count, MPI INT, root, comm);

## **MPI\_Scatter (uno a molti)**

**sndcount** è il numero di elementi spedito ad ogni processo e non la lunghezza di sndbuf. Gli argomenti del sender hanno significato solo per il processo root;

int MPI Scatter ( void \*send buffer, int send count, MPI datatype send type, void\* recv\_buffer, int recv\_count, MPI\_Datatype recv\_type, int rank, MPI Comm comm<sup>7</sup>);

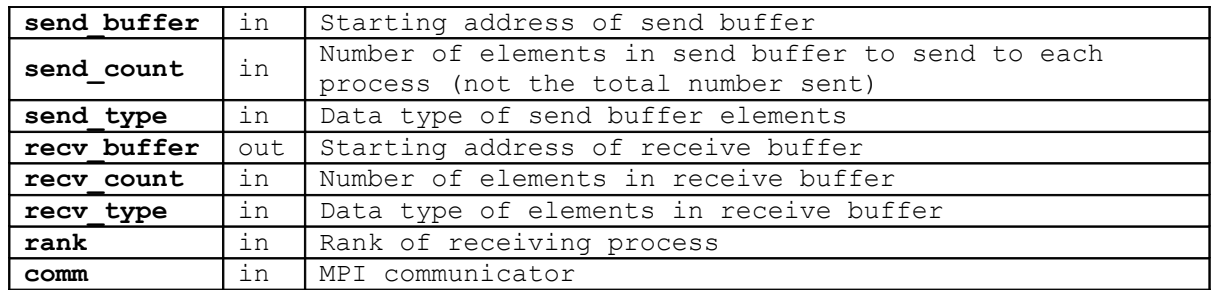

Example: send count =  $1;$  $recv_count = 1;$ send rank =  $0;$ MPI\_Scatter( &a, send\_count, MPI\_REAL, &a, recv\_count, MPI\_REAL, send rank, MPI COMM WORLD );

# **MPI Gather (molti a uno)**

Il root process riceve dati da tutti i processi nel comunicatore. È l'opposto di MPI Scatter. **rcvcount** è il numero di elementi collezionati dal root per ogni processo, non la lunghezza di rcvbuf. Gli argomenti del receiver hanno significato solo per il processo root.

int MPI Gather( void \*send buffer, int send count, MPI datatype send type, void\* recv buffer, int recv count, MPI Datatype recv type, int recv $\overline{\phantom{a}}$ rank, MPI Comm comm );

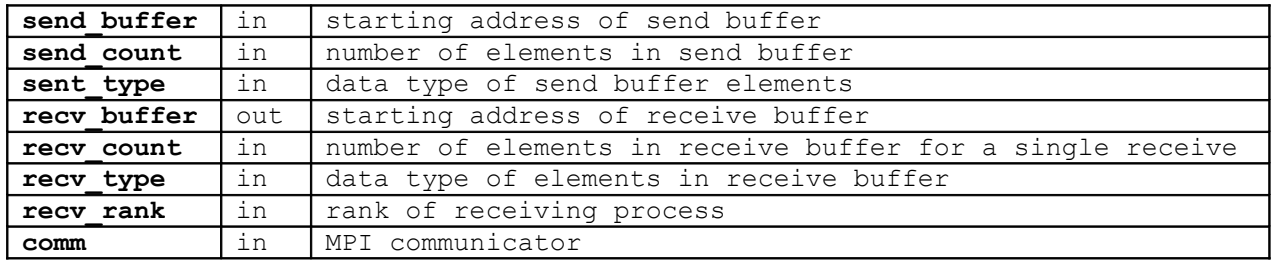

Example: send count =  $1;$ recv count =  $1;$ recv rank =  $0;$ MPI Scatter( &a, send count, MPI REAL, &a, recv\_count, MPI\_REAL, recv\_rank, MPI\_COMM\_WORLD );

#### **AllGather (molti a molti)**

MPI\_Gather "raccoglie" i messaggi sul processo root. Se necessario, si potrebbe fare una broadcast per inviare il dato a tutti i processi. In quest'ultimo caso, conviene utilizzare MPI\_Allgather (stessa sintassi di MPI Gather).

#### **MPI\_REDUCE (molti a uno)**

La funzione di riduzione è generalmente utilizzata con array.

int MPI Reduce( void\* send buffer, void\* recv buffer, int count, MPI Datatype data type, MPI Operation, int rank, MPI Comm comm );

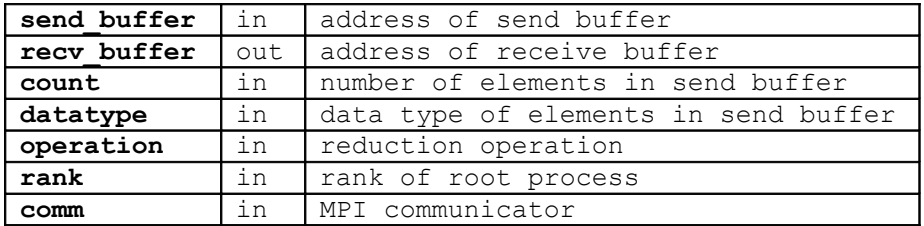

## **Predefined Reduction Operation Handles**

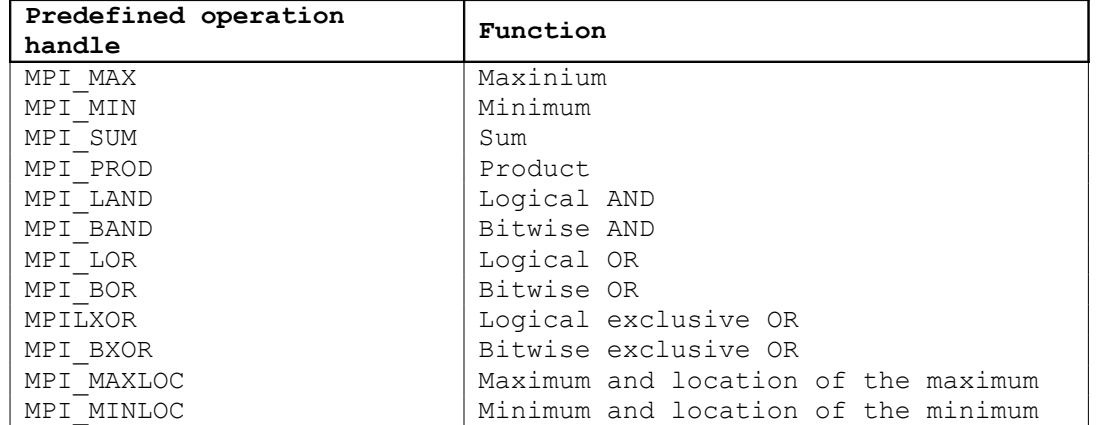

Example:

MPI\_Reduce( sbuf, rbuf, 6, MPI\_INT, MPI\_SUM, 0, MPI\_COMM\_WORLD );

# **MPI\_ALLREDUCE (molti a molti)**

Esegue una operazione di riduzione comune attraverso tutti i processi in un gruppo e piazza il risultato in tutti i processi.

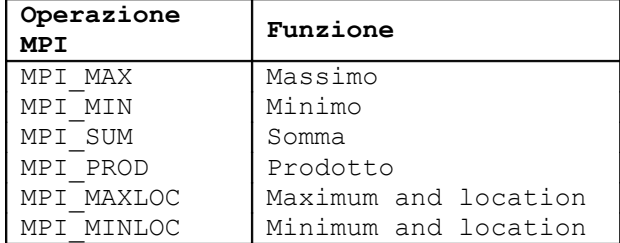

Example:

count =  $1;$ MPI\_Allreduce( sendbuf, recvbuf, count, MPI\_INT, MPI\_SUM, MPI\_COMM\_WORLD );

## **MPI Datatypes**

**MPI\_Type\_struct**

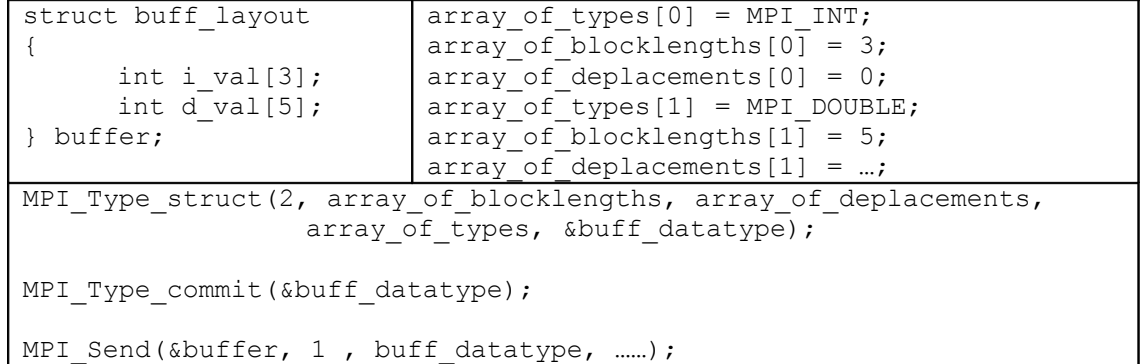

## **MPI\_Type\_contiguous (rappresentante una riga di un array)**

int MPI Type contiguous(int count, MPI Datatype oldtype, MPI Datatype \*newtype);

```
Example:
MPI Datatype rowtype;
MPI Type contiguous (SIZE, MPI FLOAT, & rowtype); //SIZE = 4;
MPI<sup>-</sup>Type<sup>-</sup>commit(& rowtype);
MPI<sup>T</sup>ype<sup>T</sup>ree(& rowtype); //de-allocazione tipo nuovo;
```
MPI Send(&a[2][0], 1, rowtype, … …); // a[4][4]; MPI Recv(b, SIZE, MPI FLOAT, … …); // float b[SIZE];

## **MPI\_Type\_vector (rappresentante una colonna di un array)**

```
int MPI Type vector(int count, int blocklength, int stride, //=num pass tra bloc
                       MPI Datatype oldtype, MPI Datatype *newtype);
```

```
Example:
MPI Datatype columntype;
MPI Type vector(SIZE, 1, SIZE, MPI_FLOAT, & columntype); //SIZE = 4;
MPIType<sup>-</sup>commit(& columntype);
MPI<sup>Type</sub>Tree(& columntype);</sup>
```
MPI Send(&a[0][1], 1, columntype, … …); // a[4][4];  $MPI$ <sup>Recv(b, SIZE, MPI FLOAT, … …); // float b[SIZE];</sup>

## **MPI\_Type\_indexed (rappresentante elementi arbitrari di una array)**

MPI Type indexed(int count, int\* blocklengths, int\* displacements, MPI Datatype oldtype, MPI Datatype \*newtype);

```
Example:
int count = 2;
blocklengths[0] = 4; displacements[0] = 5;
blocklengths[1]= 2; displacements[1]= 12;
MPI Datatype indextype;
MPI Type indexed(count, blocklengths, displacements, MPI FLOAT, & indextype);
MPI Send(\&a, 1, indextype, ....);
MPI_Recv(b, NUM_ELEMNTS, MPI_FLOAT, … …); //NUM_ELEMNTS = 6;
```
**PACK / UNPACK (paccare/spaccare dati in locazioni contigue o non)**

Example: float\* a\_ptr, b\_ptr; int\* n\_ptr; char buffer[100]; int position; //pack position = 0; MPI\_Pack(a\_ptr, 1, MPI\_FLOAT, buffer, 100, &position, MPI\_COMM\_WORLD); //position has been incremented; MPI\_Pack(b\_ptr, 1, MPI\_FLOAT, buffer, 100, &position, MPI\_COMM\_WORLD); MPI\_Pack(n\_ptr, 1, MPI\_INT, buffer, 100, &position, MPI\_COMM\_WORLD); MPI\_Bcast(buffer, 100, MPI\_PACKED, … …); //broadcast; //unpack position = 0; MPI Unpack(buffer, 100, &position, a ptr, 1, MPI FLOAT, MPI COMM WORLD); MPI Unpack(buffer, 100, &position, b\_ptr, 1, MPI\_FLOAT, MPI\_COMM\_WORLD); MPI Unpack(buffer, 100, &position, n\_ptr, 1, MPI\_INT, MPI\_COMM\_WORLD);

# **Comunicatori e Gruppi**

**MPI\_Comm\_group (estrazione del gruppo da un comunicatore)**

MPI Comm group (MPI Comm comm, MPI Group \*group);

**MPI\_Group\_incl (creazione di un nuovo gruppo)**

MPI Group incl(MPI Group old group, int count, int\* members, MPI Group  $*$ new group);

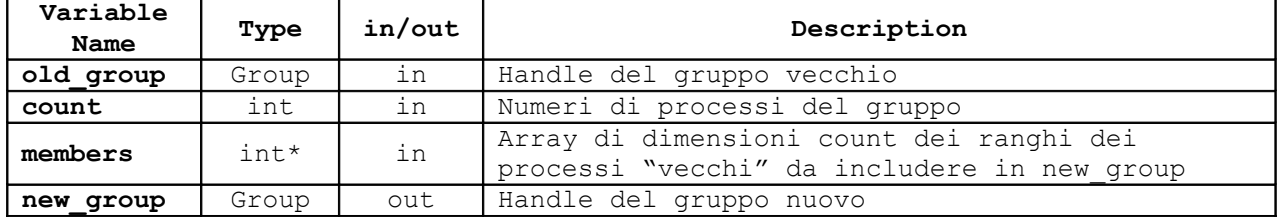

## **MPI\_Group\_excl (creazione di un nuovo gruppo)**

MPI Group incl(MPI Group old group, int count, int\* nonmembers,  $\overline{MPI}$  Group  $\overline{*}$ new group);

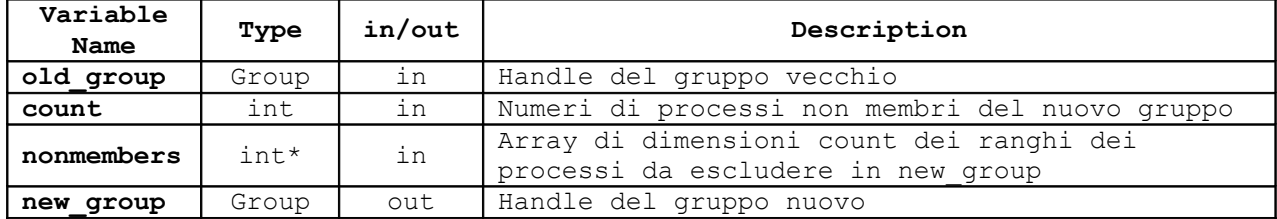

#### **Partizionamento (partiz. di un comm in sotto gruppi)**

Int MPI Comm split(MPI Comm comm, int color, int key, MPI Comm \*newcomm);

Partiziona il comunicatore comm. in tanti sottogruppi secondo **color**. Se **key** di un processo è più piccolo del **key** di un altro, il rango del primo processo nel comunicatore sarà inferiore del secondo. Altrimenti MPI assegnerà arbitrariamente il loro rango.

Example: MPI Group orig group, new group; MPI Comm new comm;

MPI Comm\_group(MPI\_COMM\_WORLD, &orig\_group); MPI Group incl(orig group, count, ranks, &new group); MPI Comm\_create(MPI\_COMM\_WORLD, new\_group, &new\_comm);

MPI\_Allreduce(&sendbuf, &recvbuf, 1, MPI\_INT, MPI\_SUM, new comm);

MPI Group rank(new group, &new rank); //ottengo il rango MPI Comm rank(new group, &new rank); //ottengo il rango

# **Topologie Virtuali**

#### **Creazione Topologia Cartesiana**

int MPI Cart create(MPI Comm comm old, int ndims, int \*dims, int \*periods, int reoder, MPI Comm  $*$ comm cart);

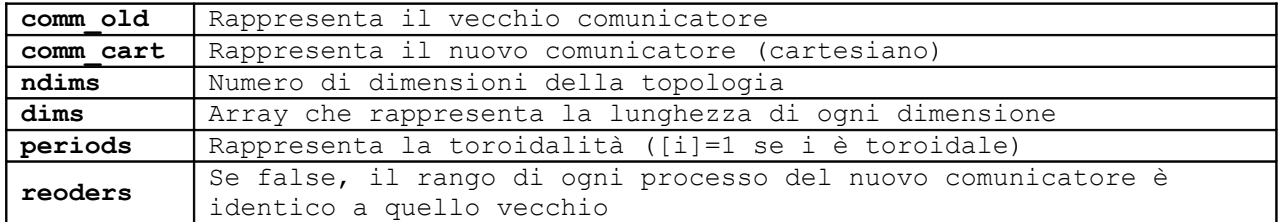

## **Partizionamento topologie virtuali**

int MPI Cart sub (MPI Comm comm cart, int\* keep dims, MPI Comm \*comm subcart);

Se keep dims[i] è vero allora la dimensione i-esima è mantenuta nella nuova sotto-topologia.

Le coordinate di un processo nella sotto-topologia si ottengono semplicemente dalle coordinate nella topologia originaria, scartando le coordinate "non mantenute".

## **Uso Topologie cartesiane**

1) Permettono la conversione coordinate-rango e rango-coordinate.

int MPI\_Cart\_rank(MPI\_Comm comm\_cart, int\* coords, int\* rank); int MPI\_Cart\_coord(MPI\_Comm\_cart, int rank, int maxdims, int \*cords);

2) shift lungo un dimensione.

int MPI Cart shift(MPI comm comm cart, int dir, int s step,  $\overline{\phantom{a}}$  int\* rank source, int\* rank dest);

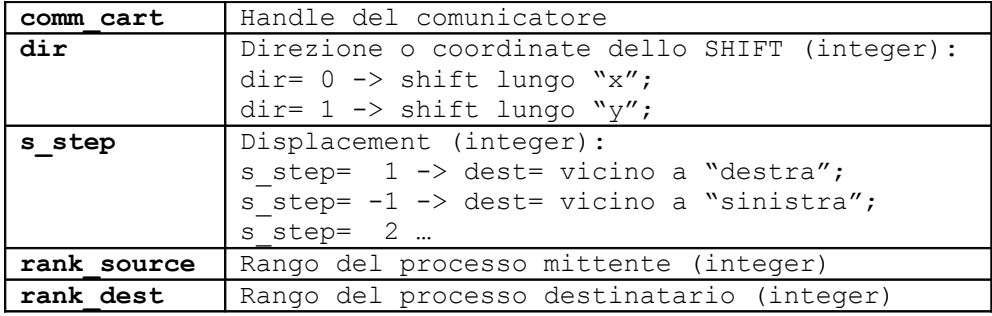